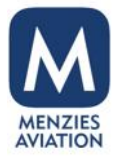

## **Gamification**

A quick guide on using the MORSE Gamification site. **A quick guide on using the MORSE Gamification site.** THE MORSE CHALLENGE

**UNIQUALIBICOE** 

People. Passion. Pride. Since 1833.

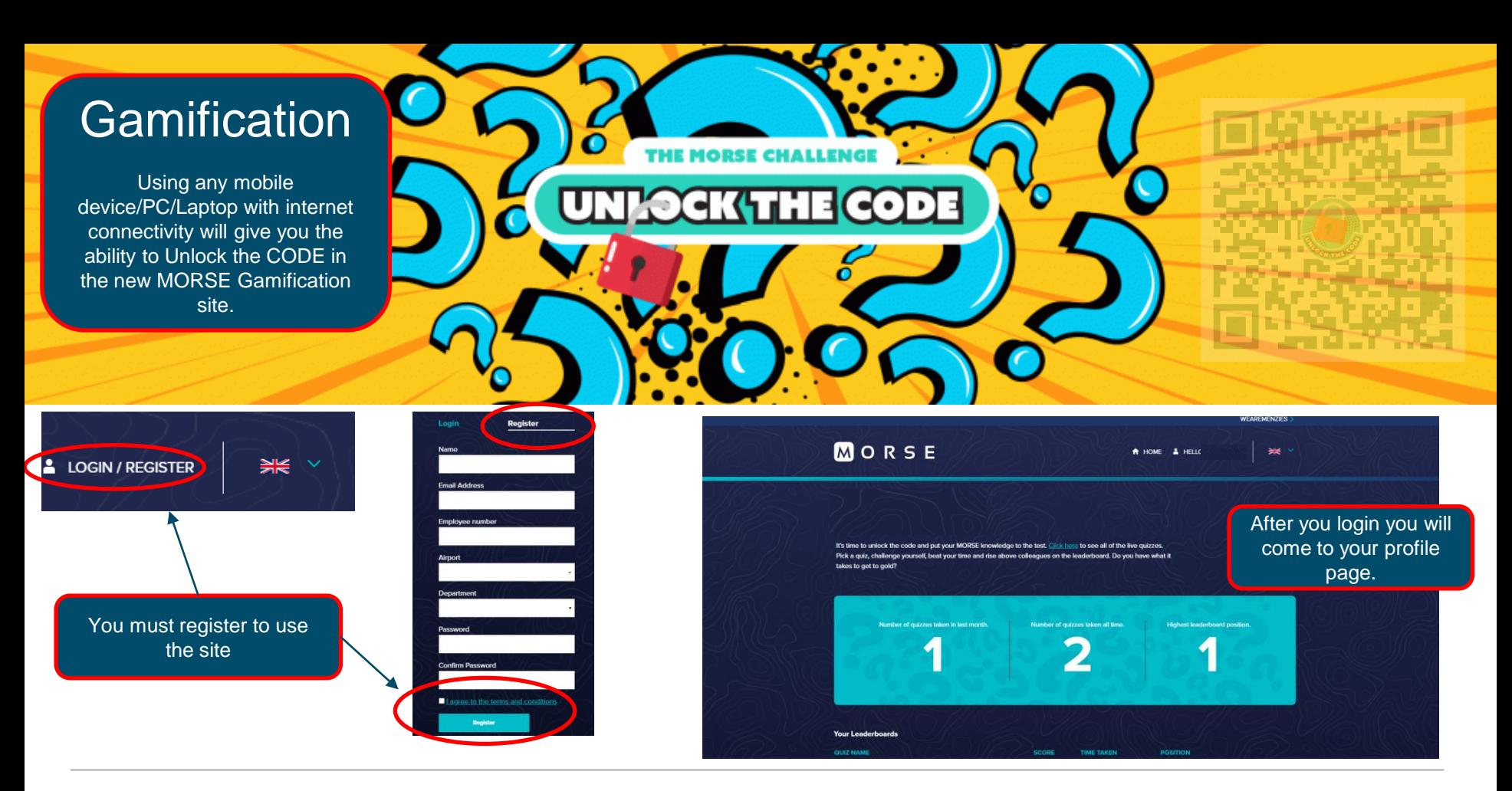

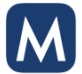

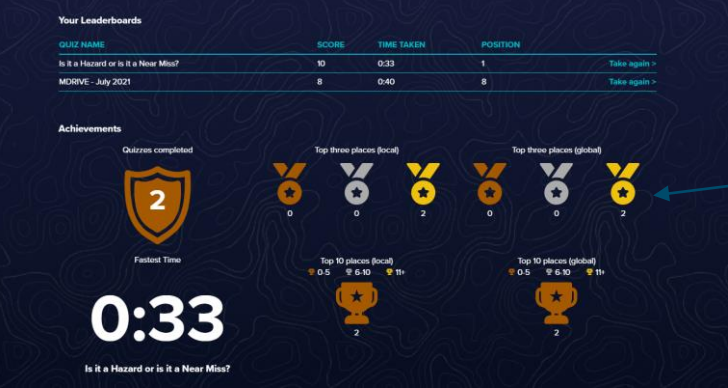

Your profile page will show you how many medals you have and how well you are doing.

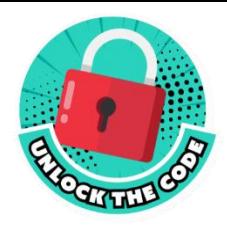

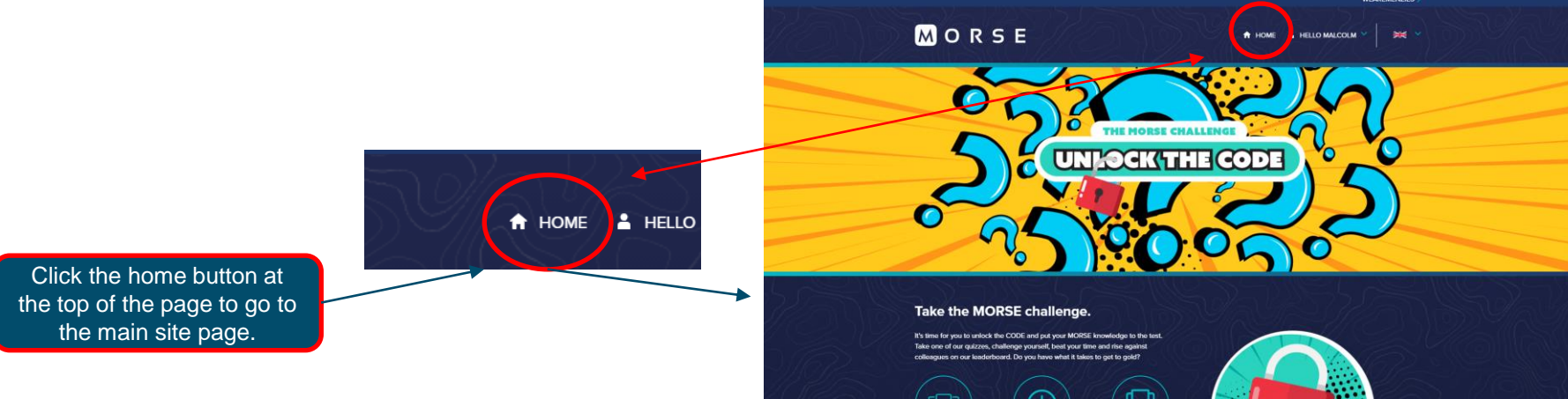

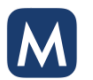

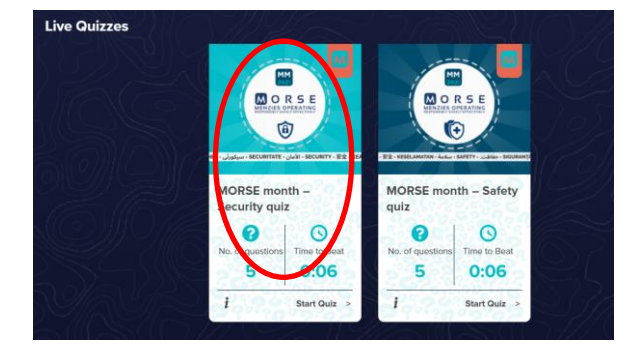

AIRPORT

**EDI-Exec** 

LHR-WBC

LHR-WBC

AIRPORT

LHR-WBC

EDI-Exec

**AIRPORT** 

LHR-WBC

**EDI Park-Station** 

**AMI-FINANCE** 

AMI-FINANCE

SCORE

SCORE

10

 $\mathbf{v}$ 

 $\boldsymbol{v}$ 

SCORE

 $10<sup>10</sup>$ 

 $10$ 

 $10<sup>°</sup>$ 

 $10<sup>10</sup>$ 

 $10<sup>°</sup>$ 

 $\overline{9}$ 

**TIME TAKEN** 

**TIME TAKEN** 

TIME TAKEN

0:41

 $0:52$ 

118

0:25

0:33

0:55

0:44

1:54

0:58

**REGION** 

Europe

Europe

Europe

**REGION** 

MW1/AMI

Europe

Europe

**REGION** 

Europe

Europe

**MWVAMI** 

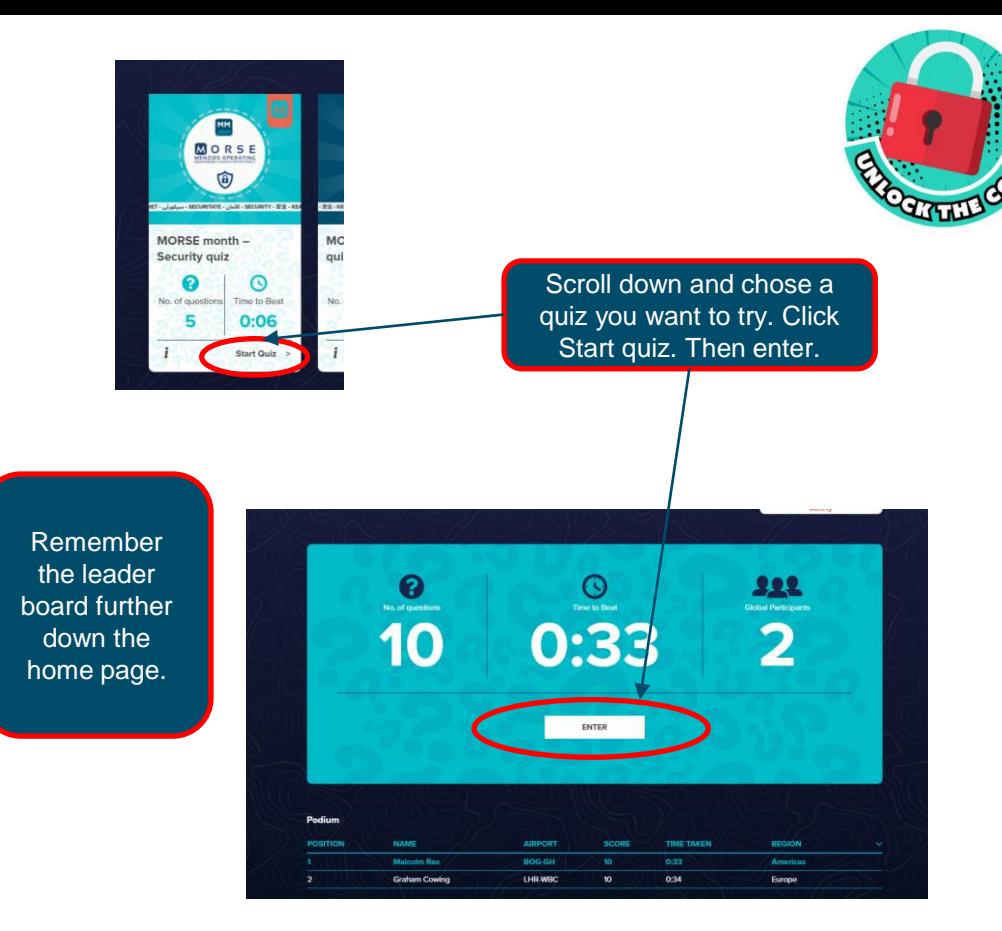

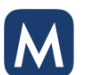

**Previous Leader Boards** Security is everyone's responsibility

**NAME** 

Lena Filthaut

**Graham Cowing** 

Bon

**NAME** 

Ben

**NAME** 

**Graham Cowing** 

Malcolm Rae

Kelly Jones

Kelly Jones

**Graham Cowing** 

**POSITION** 

View more

**POSITION** 

View more

MDRIVE - July 2021 **POSITION** 

 $\overline{\mathbf{3}}$ 

 $\overline{2}$ 

 $\overline{\mathbf{3}}$ 

View more

MDRIVE - June 2021

 $\overline{2}$ 

 $\overline{3}$ 

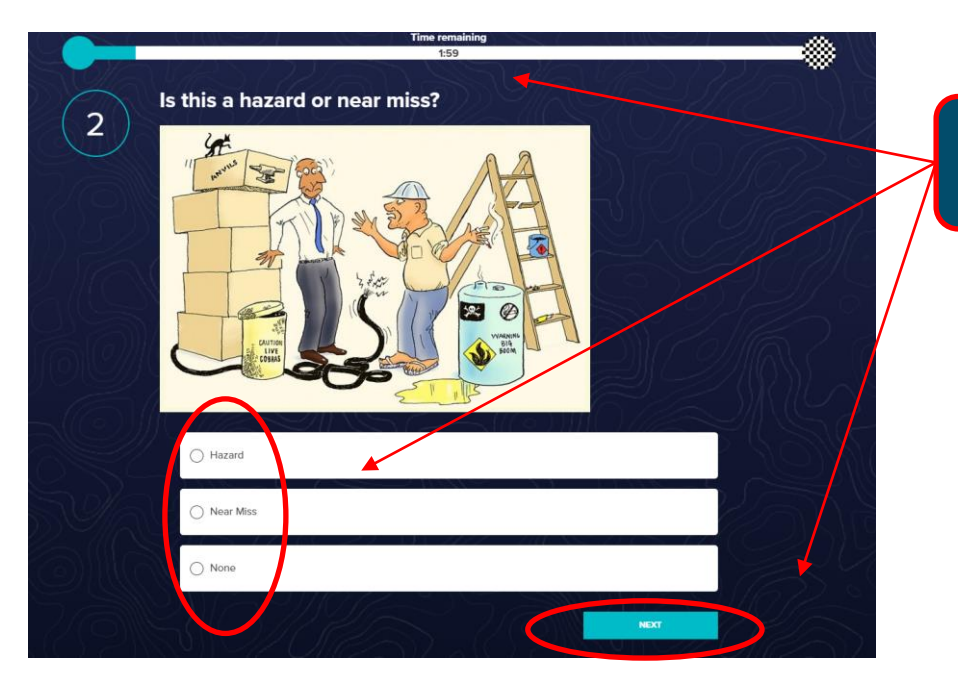

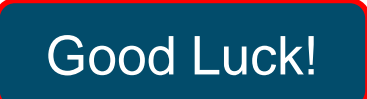

Answer the questions and click next remember these are timed. When finished you can review your answers

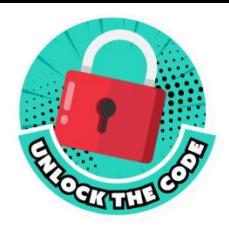

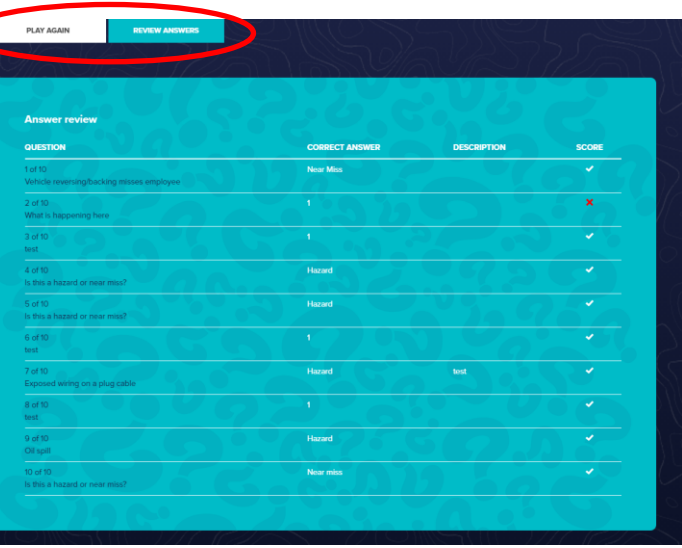

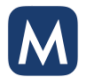

People. Passion. Pride. Since 1833.